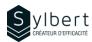

**EXE-203** 

# Show your Data Graphically in a Clear and Precise Way

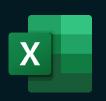

## **Objectives**

With this training, you will be able to:

- Learn how to choose the right chart based on your data
- Illustrate your different reports with graphs
- Manipulate all elements of a chart (title, legend, etc.)
- Add options to your charts (secondary axes, trendline, etc.)
- Save and reuse your custom templates

#### **Practical information**

**Duration** 3 hours

Level Intermediate

**Number of participants** 7 participants

Languages available English - French

## **Prerequisites**

Have completed workshop EXE-101 or knowledge equivalent.

# **Target audience**

Managers and administrative staff

#### Content

#### 1-Create Charts

- Insert a chart in Excel
- Types of charts (histogram, curve, sector, bar, area, subdivision, cascade)
- Elements of charts (graph area, plot area, titles, legends, axes wall, floor, grid, series)
- Modify a chart (type, data, layout, styles, label and axes, background)
- Add a secondary axis
- Add WordArt text and drawings
- Add or remove a trend line
- Create and use graphical template
- Use Sparkline mini charts

### Included with your training

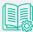

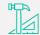

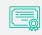

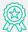

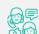

Complete manual with step-by-step explanations

Exercise worksheets seen in class

Training Certificate Recognition Badge that you can share on your LinkedIn page

Post-training follow-up offered for 6 months